# **Application: gvSIG desktop - gvSIG feature requests #5653**

# **La selección del tipo de geometría al crear una nueva capa es un poco confuso**

05/20/2021 12:33 PM - Mario Carrera

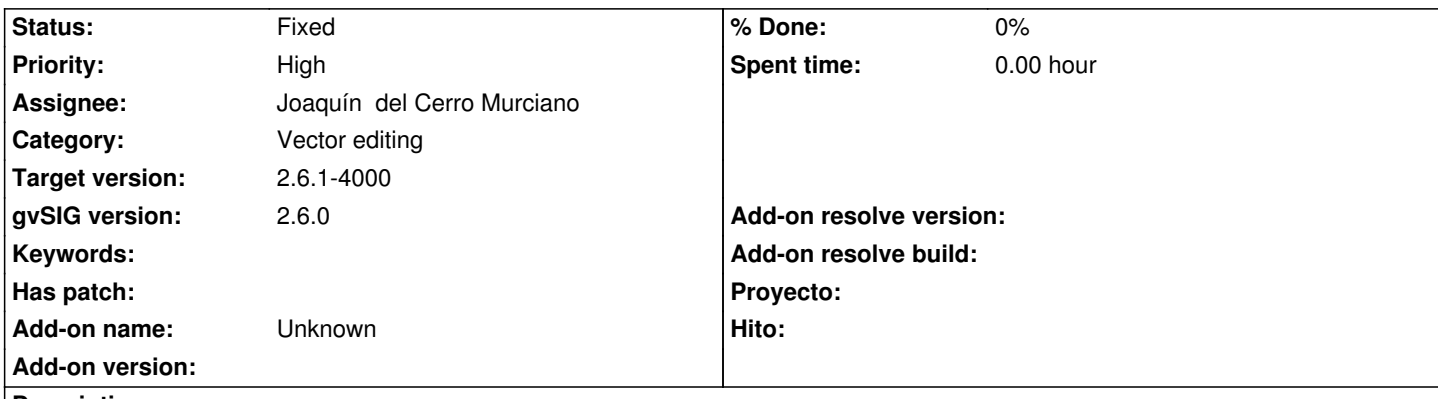

**Description**

La selección del tipo de geometría al crear una nueva capa es un poco confuso para usuarios no avanzados. Creo que debería ser algo más directo como estaba antes, con un desplegable.

Si no es sencillo, igual podría separarse de la ventana de gestión de campos, a una ventana anterior, donde solo estuviese la opción de tipo de geometría, subtipo y CRS. Y que en la siguiente ventana de los campos, estuviese con lo seleccionado en la ventana anterior (así el usuario no tiene que entrar y modificarlo ahí, y solo tiene que crear los campos nuevos que desee)

## **Associated revisions**

### **Revision 47438 - 08/10/2023 02:28 PM - Francisco Díaz Carsí**

refs #5653 Modificado el editor de atributos para que se active automáticamente la pestaña de geometría cuando se ha seleccionado un campo de este tipo

#### **History**

#### **#1 - 08/04/2023 02:38 PM - Álvaro Anguix**

*- Target version set to 2.6.0-3328*

Es muy confuso/complejo. Hay que intentar minimizar esto, si no se puede cambiar. Como mínimo que al llegar a la pantalla de configuración, una vez hemos elegido el shape, lo que aparezca por defecto sea la pestaña de Geometria... porque de buenas a primeras te puedes pasar un buen rato hasta averiguar cómo crear un shp de líneas, puntos o polígonos.

#### **#2 - 08/10/2023 01:55 PM - Joaquín del Cerro Murciano**

*- Target version changed from 2.6.0-3328 to 2.6.1-final*

#### **#3 - 11/07/2023 10:14 AM - Joaquín del Cerro Murciano**

- *Target version changed from 2.6.1-final to 2.6.1-4000*
- *Assignee set to Joaquín del Cerro Murciano*
- *Status changed from New to Fixed*